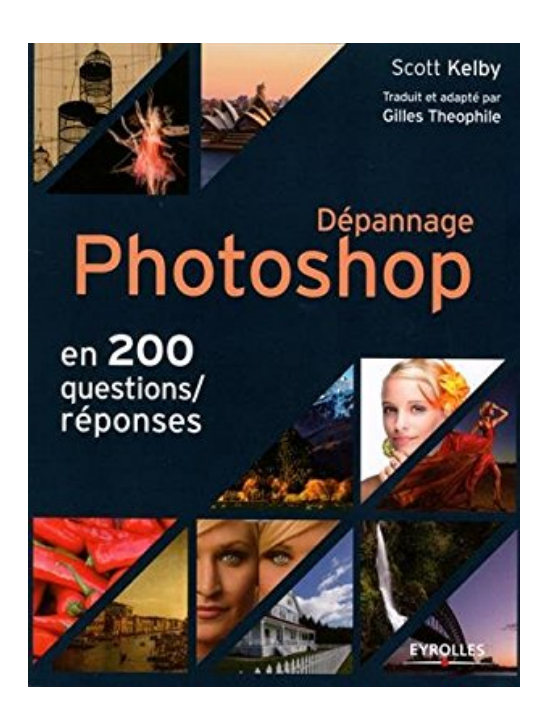

## **Dépannage Photoshop en 200 questions/réponses**

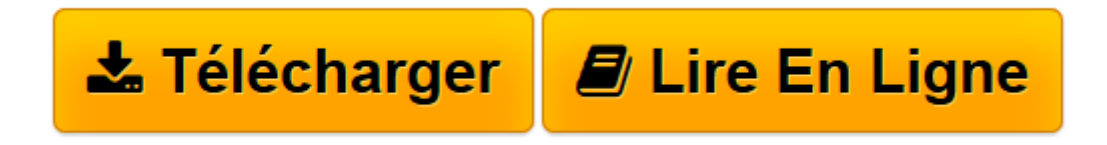

[Click here](http://bookspofr.club/fr/read.php?id=2212118740&src=fbs) if your download doesn"t start automatically

## **Dépannage Photoshop en 200 questions/réponses**

Scott Kelby

**Dépannage Photoshop en 200 questions/réponses** Scott Kelby

**[Télécharger](http://bookspofr.club/fr/read.php?id=2212118740&src=fbs)** [Dépannage Photoshop en 200 questions/réponses ...pdf](http://bookspofr.club/fr/read.php?id=2212118740&src=fbs)

**[Lire en ligne](http://bookspofr.club/fr/read.php?id=2212118740&src=fbs)** [Dépannage Photoshop en 200 questions/réponses ...pdf](http://bookspofr.club/fr/read.php?id=2212118740&src=fbs)

261 pages

Présentation de l'éditeur

Photoshop est un programme puissant et complexe dans lequel on peut se perdre. C est une des raisons pour lesquelles Lightroom - inclus avec Photoshop dans la formule d'abonnement photo Creative Cloud d'Adobe est devenu le logiciel de prédilection des photographes. Mais il ne peut effectuer certaines tâches, ou en tout cas pas aussi bien que Photoshop. Seulement où se cache, dans Photoshop l'outil dont vous avez besoin ? Compagnon indispensable à garder à portée de main lors du post-traitement de vos images, cet ouvrage sera votre recours à chaque fois que vous serez arrêté en cours de travail ; il vous permettra de trouver rapidement la méthode, la petite astuce, le bon réglage, le raccourci qui vous permettra de redémarrer et d'optimiser de façon efficace la qualité de vos photos.

Download and Read Online Dépannage Photoshop en 200 questions/réponses Scott Kelby #OSL4K3GMYU7

Lire Dépannage Photoshop en 200 questions/réponses par Scott Kelby pour ebook en ligneDépannage Photoshop en 200 questions/réponses par Scott Kelby Téléchargement gratuit de PDF, livres audio, livres à lire, bons livres à lire, livres bon marché, bons livres, livres en ligne, livres en ligne, revues de livres epub, lecture de livres en ligne, livres à lire en ligne, bibliothèque en ligne, bons livres à lire, PDF Les meilleurs livres à lire, les meilleurs livres pour lire les livres Dépannage Photoshop en 200 questions/réponses par Scott Kelby à lire en ligne.Online Dépannage Photoshop en 200 questions/réponses par Scott Kelby ebook Téléchargement PDFDépannage Photoshop en 200 questions/réponses par Scott Kelby DocDépannage Photoshop en 200 questions/réponses par Scott Kelby MobipocketDépannage Photoshop en 200 questions/réponses par Scott Kelby EPub

**OSL4K3GMYU7OSL4K3GMYU7OSL4K3GMYU7**